ДЕПАРТАМЕНТ ОБРАЗОВАНИЯ ГОРОДА МОСКВЫ **Государственное бюджетное образовательное учреждение города Москвы дополнительного профессионального образования (повышения квалификации) специалистов Городской методический центр Департамента образования города Москвы**

**УТВЕРЖДАЮ** Директор ГБОУ ГМЦ ДОгМ А.С. Зинин  $-20.7$  $\kappa$  DEss

#### **Дополнительная профессиональная программа**

(повышение квалификации)

**Создание электронных образовательных материалов и их использование в интерактивном сценарии учебного занятия «Московской электронной школы»**

Проект ДОгМ

Автор программы:

Д. В. Болотов, старший методист ГБОУ ГМЦ ДОгМ

Москва, 2018

### **Раздел 1. «Характеристика программы»**

### **1.1. Цель реализации программы**

Совершенствование профессиональных компетенций обучающихся в области создания электронных образовательных материалов и их использования в интерактивном сценарии учебного занятия «Московской электронной школы».

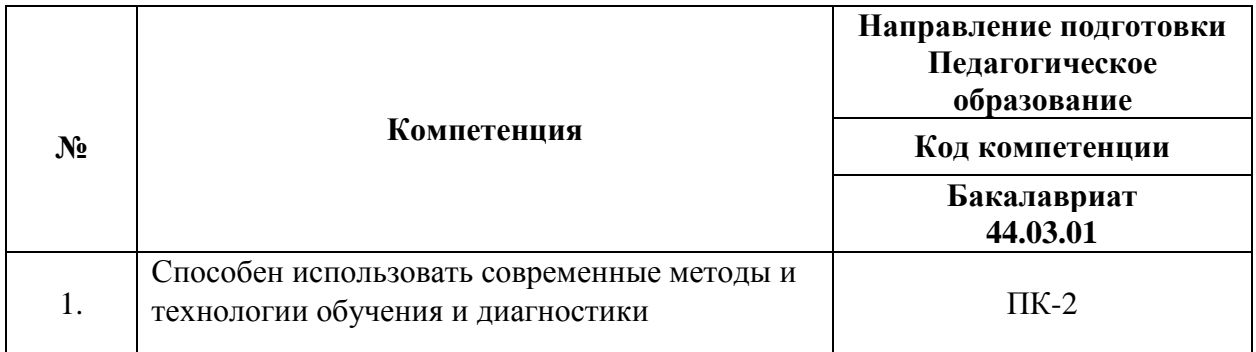

#### **Совершенствуемые компетенции**

### **1.2. Планируемые результаты обучения**

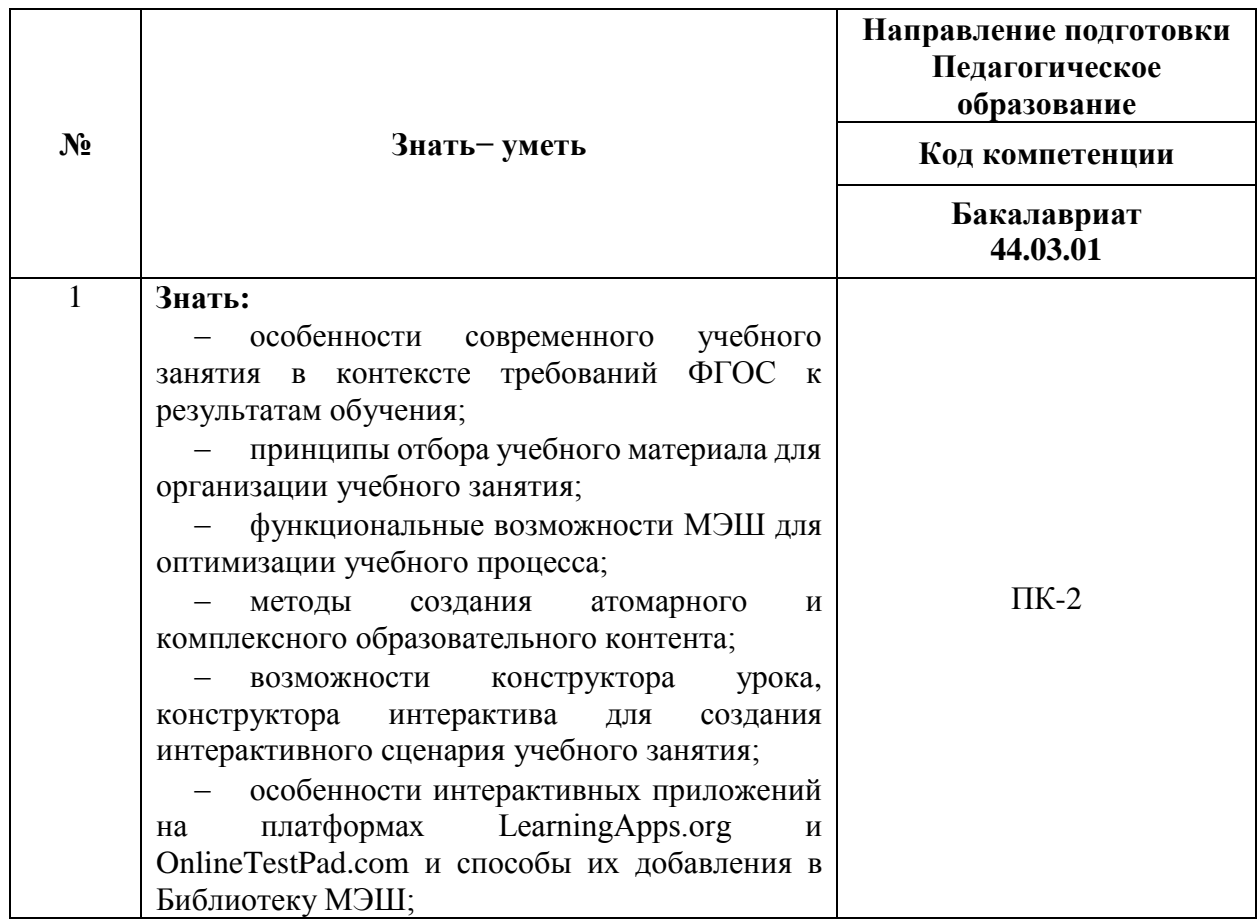

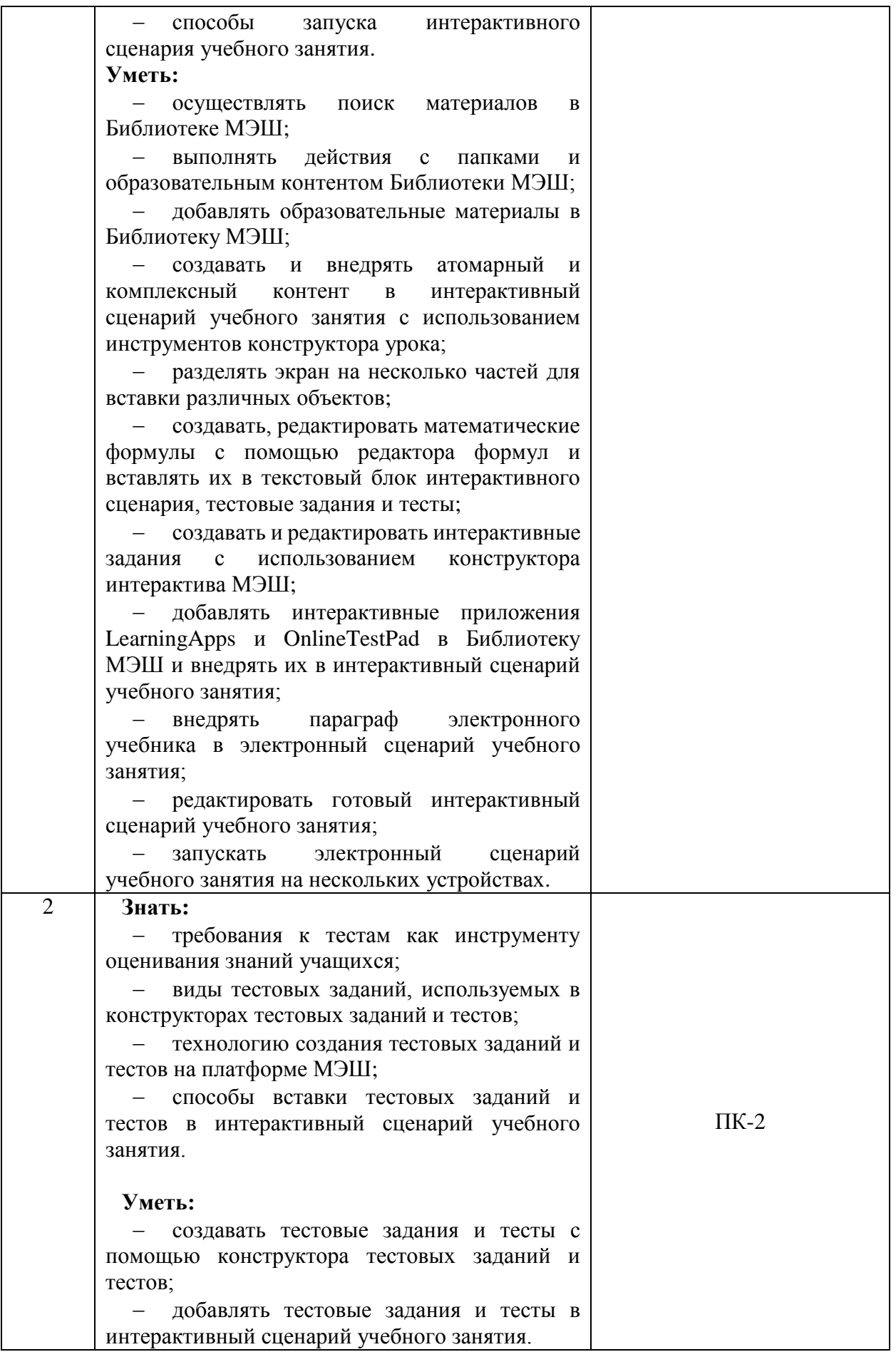

### **1.3. Категория обучающихся:**

уровень образования ‒ ВО, область профессиональной деятельности — общее образование.

- **1.4. Форма обучения:** очная.
- **1.5. Режим занятий:** 4½ часа в день.
- **1.6. Трудоёмкость программы:** 18 часов.

### **Раздел 2. «Содержание программы»**

### **2.1. Учебный (тематический) план**

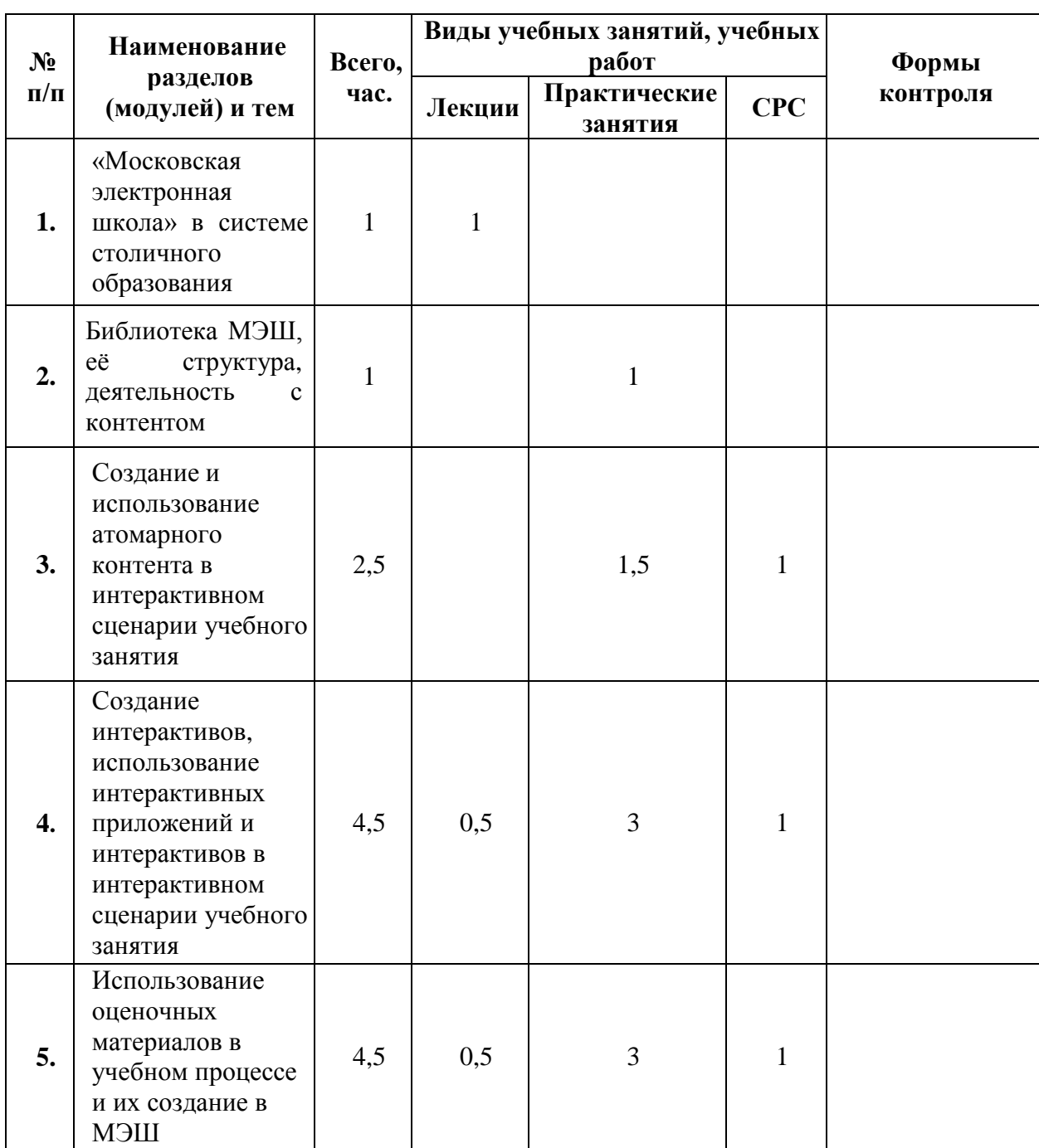

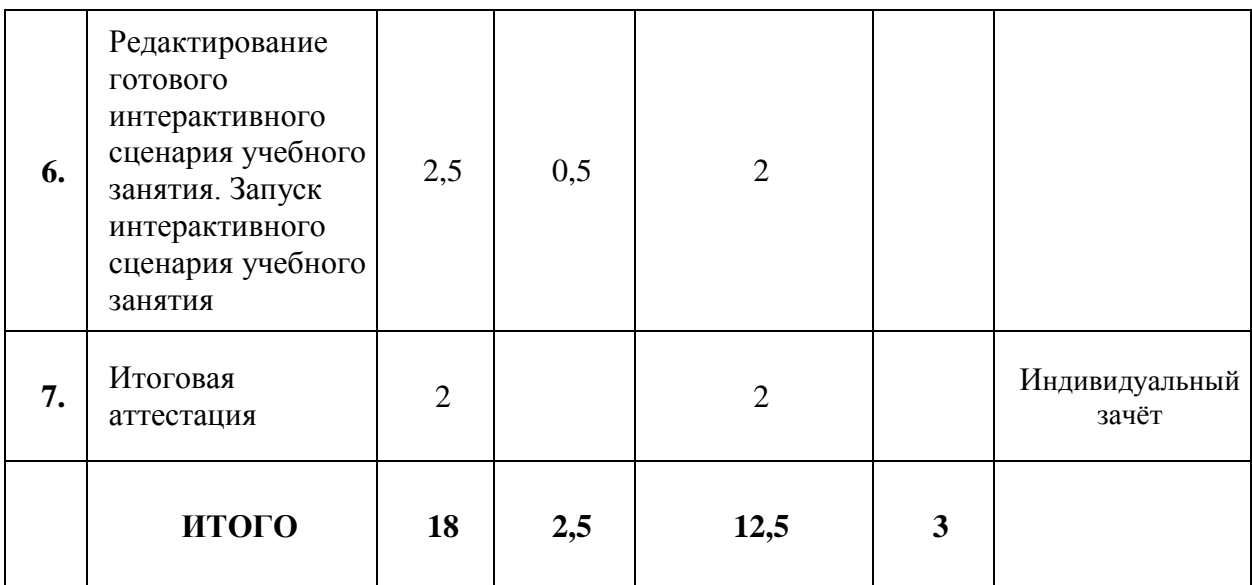

# **2.2. Учебная программа**

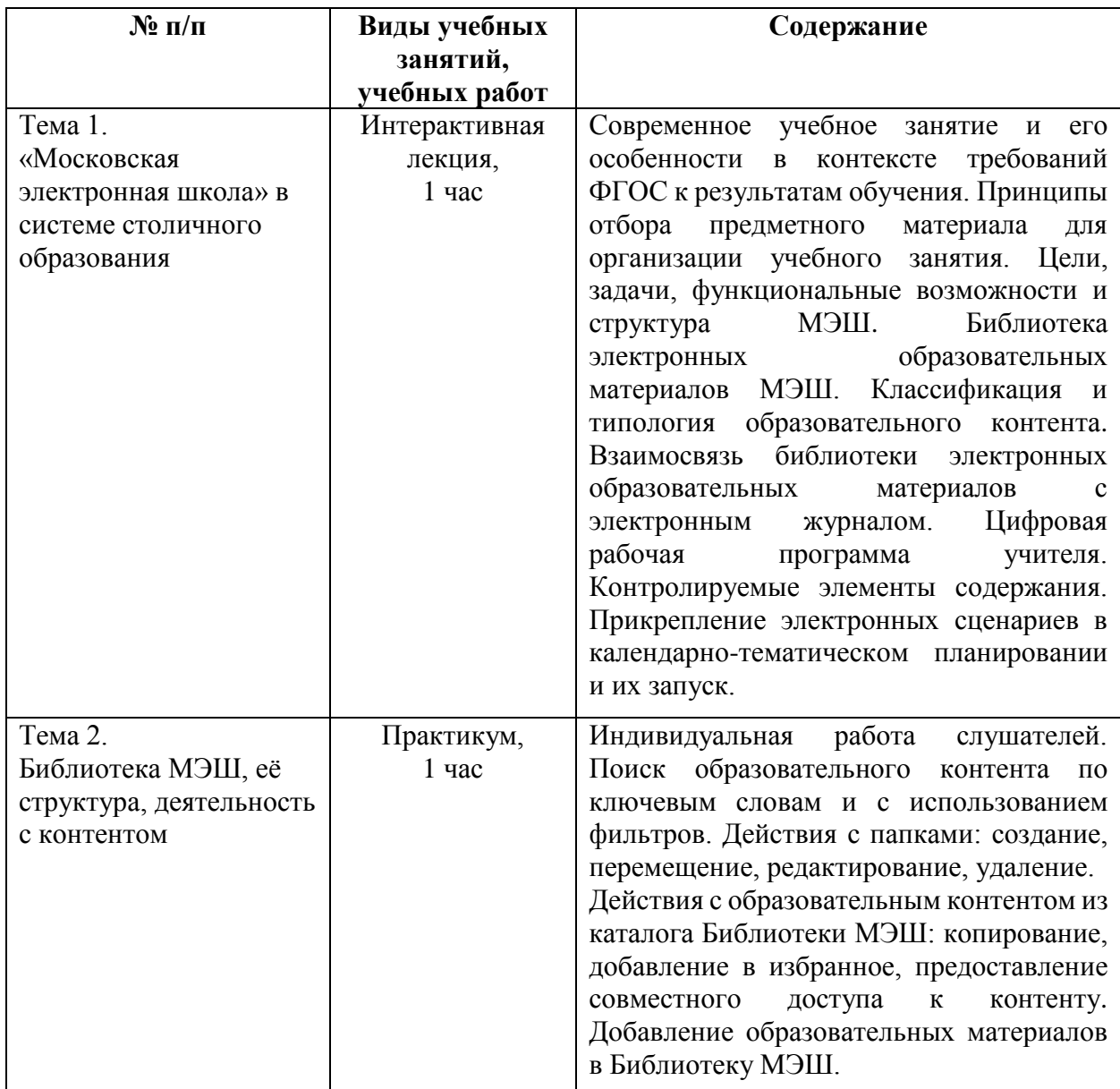

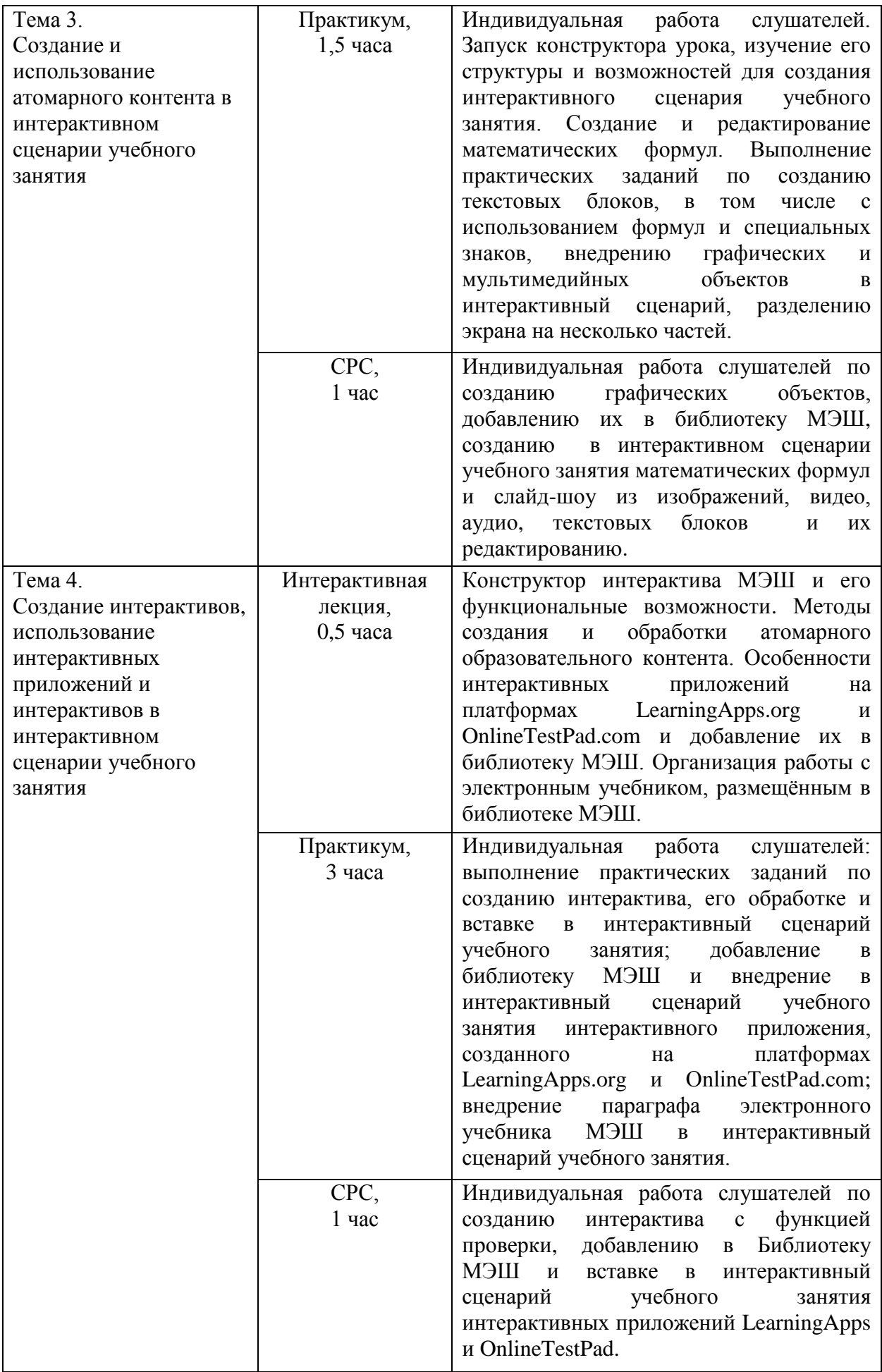

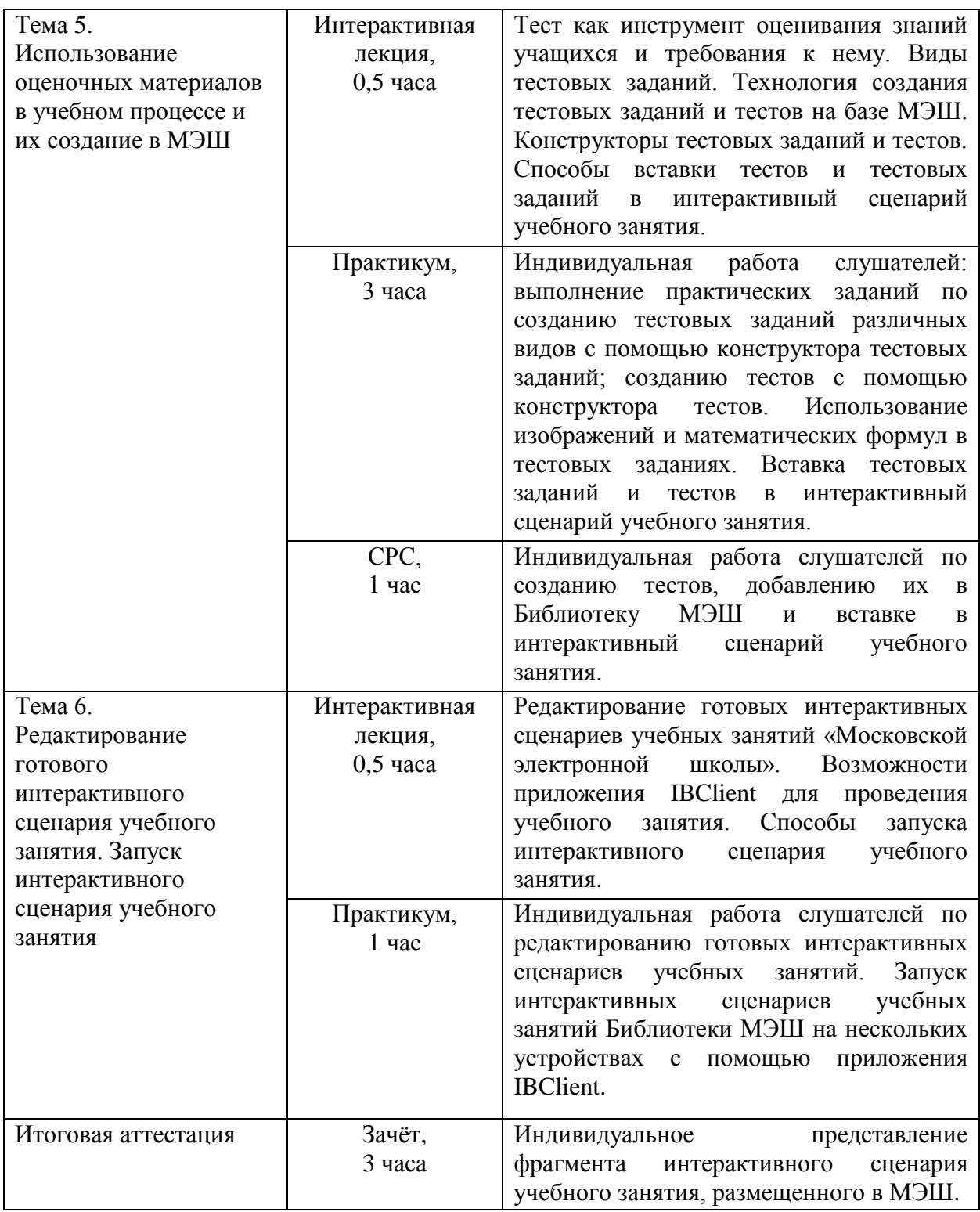

## **Раздел 3. «Формы аттестации и оценочные материалы»**

Оценка качества освоения программы осуществляется в форме итоговой аттестации.

### **3.1. Итоговая аттестация**

Итоговая аттестация проводится в форме зачёта, включающего индивидуальное представление фрагмента интерактивного сценария учебного занятия, размещённого в МЭШ, и его обсуждение.

#### **Презентация фрагмента интерактивного сценария учебного занятия**

*Требования к работе:* фрагмент интерактивного сценария учебного занятия должен включать этапы открытия новых знаний, первичного закрепления и этап с дидактическим тестом, содержащие описание деятельности учителя и учащихся на каждом этапе и разработанные обучающимися атомарный контент (слайд-шоу из изображений), интерактивное задание с функцией проверки, тест на два варианта из нескольких блоков вопросов с использованием изображений и/или формул.

*Критерии оценивания:* выполнение всех требований к работе, полнота представленного материала, логичность и последовательность изложения материала, отсутствие в содержании фактических и логических ошибок, соответствие современным нормам русского языка, корректное отображение специальных символов, аккуратное оформление.

*Оценивание:* зачёт/незачёт.

## **Раздел 4. «Организационно-педагогические условия реализации программы»**

## **4.1. Учебно-методическое обеспечение и информационное обеспечение программы**

### **Нормативные документы:**

1. Федеральный закон от 29 декабря 2012 года № 273-ФЗ «Об образовании в Российской Федерации» [Электронный ресурс]// Советом Федерации.URL: http://www.consultant.ru/cons/cgi/online.cgi?req=doc&base=LAW&n=304167&r nd=696CF3126CAAECE69FE6048645CCFEBD&from=194773- 4#0214681763812141 (дата обращения: 04.12.2018)

8

2. Приказ Министерства образования и науки Российской Федерации от 06 октября 2009 года № 373 «Об утверждении и введении в действие федерального государственного образовательного стандарта начального общего образования» [Электронный ресурс]// URL: https://минобрнауки.рф/documents/543 (дата обращения 04.12.2018)

3. Приказ Министерства образования и науки Российской Федерации от 17 декабря 2010 года № 1897 «Об утверждении федерального государственного образовательного стандарта основного общего образования» [Электронный ресурс]// URL: https://минобрнауки.рф/documents/543 (дата обращения 04.12.2018)

4. Приказ Министерства образования и науки Российской Федерации от 17 мая 2012 года № 413 «Об утверждении федерального государственного образовательного стандарта среднего общего образования» [Электронный ресурс]// URL: https://минобрнауки.рф/documents/543 (дата обращения 04.12.2018)

5. Приказ Министерства образования и науки Российской Федерации от 30 августа 2013 года № 1015 «Об утверждении Порядка организации и осуществления образовательной деятельности по основным общеобразовательным программам – образовательным программам начального общего, основного общего и среднего общего образования» [Электронный ресурс]// URL: [http://www.consultant.ru/document/cons\\_doc\\_LAW\\_152890/](http://www.consultant.ru/document/cons_doc_LAW_152890/) (дата обращения 04.12.2018)

6. Постановление Главного государственного санитарного врача РФ от 29 декабря 2010 г. № 189 «Об утверждении СанПиН 2.4.2.2821-10 «Санитарноэпидемиологические требования к условиям и организации обучения в общеобразовательных учреждениях» (с изменениями и дополнениями) [Электронный ресурс]// URL:<http://base.garant.ru/12183577/#ixzz43BYMp6yC> (дата обращения 04.12.2018)

9

#### **Основная литература и электронные ресурсы**

1. Батайкина И.А. Конструктор тестов online test pad и опыт его использования для контроля знаний // сборник трудов конференции «Интеграция науки, общества, производства и промышленности. Москва, 05 мая  $2018$  г. –  $C.62 - 65$  URL <https://elibrary.ru/item.asp?id=34907508> (дата обращения 04.12.2018);

2. Доронина Е.В. Методическое пособие по созданию интерактивных заданий с помощью конструктора LearningApps.org  $[3\text{лектронный}$  ресурс]// [http://doronina](http://doronina-ek.ucoz.ru/metod/konstruktor_interaktivnykh_zadanij_learningapps.pdf)[ek.ucoz.ru/metod/konstruktor\\_interaktivnykh\\_zadanij\\_learningapps.pdf](http://doronina-ek.ucoz.ru/metod/konstruktor_interaktivnykh_zadanij_learningapps.pdf) URL: (дата обращения 04.12.2018)

3. Инструкции по работе с библиотекой МЭШ [Электронный ресурс]// URL: https://uchebnik.mos.ru/help/stats/ (дата обращения 04.12.2018)

4. Инструкции по работе с платформой OnleTestPad [Электронный ресурс]// URL: <https://onlinetestpad.com/ru-ru/Main/Capabilities.aspx> дата обращения 04.12.2018)

5. Кочеткова О.А. Использование сервиса learningapps.org на уроках информатики и ИКТ// Проблемы современной науки и образования.  $2015. -$  Nº 4(34).  $-C. 126 - 128$  URL <https://elibrary.ru/item.asp?id=23331539> (дата обращения 04.12.2018);

6. Никитина Е. В. Применение сервиса LearningApps.org при обучении бакалавров педагогического образования // Молодой ученый. — 2018. — №18. — С. 182-186. — URL https://moluch.ru/archive/204/49974/ (дата обращения: 04.12.2018).

7. Общегородская платформа электронных образовательных материалов [Электронный ресурс]// URL: <https://uchebnik.mos.ru/> (дата обращения 04.12.2018)

#### **4.2. Материально-технические условия реализации программы**

Для реализации программы необходимо следующее материально-техническое обеспечение:

- оборудованные помещения для проведения аудиторных занятий;
- мультимедийное оборудование (компьютеры с выходом в Интернет, интерактивная доска/панель, мультимедиапроектор и пр.);
- компьютерные презентации, учебно-методические и оценочные материалы.

## **4.3. Образовательные технологии, используемые в процессе реализации программы**

Программа реализуется на основе технологий практической деятельности по созданию и использованию электронных образовательных материалов в интерактивном сценарии учебного занятия, редактированию и запуску интерактивных сценариев учебных занятий на основе ресурсов «Московской электронной школы». Для каждой темы разработаны учебно-методические материалы.